## **7.2.4 Blend Mode**

In principle, the blend function  $B(C_b, C_s)$ , used in the compositing formula to customize the blending operation, could be any function of the backdrop and source colors that yields another color,  $C_r$ , for the result. PDF defines a standard set of named blend functions, or blend modes, listed in Tables 7.2 and 7.3. Plates 18 and 19 illustrate the resulting visual effects for RGB and CMYK colors, respectively.

A blend mode is termed separable if each component of the result color is completely determined by the corresponding components of the constituent backdrop and source colors—that is, if the blend mode function  $B$  is applied separately to each set of corresponding components:

 $c_r = B(c_h, c_s)$ 

where the lowercase variables  $c_r$ ,  $c_b$ , and  $c_s$  denote corresponding components of the colors  $C_r$ ,  $C_b$ , and  $C_c$ , expressed in additive form. (Theoretically, a blend mode could have a different function for each color component and still be separable; however, none of the standard PDF blend modes have this property.) A separable blend mode can be used with any color space, since it applies independently to any number of components. Only separable blend modes can be used for blending spot colors.

Table 7.2 lists the standard separable blend modes available in PDF.

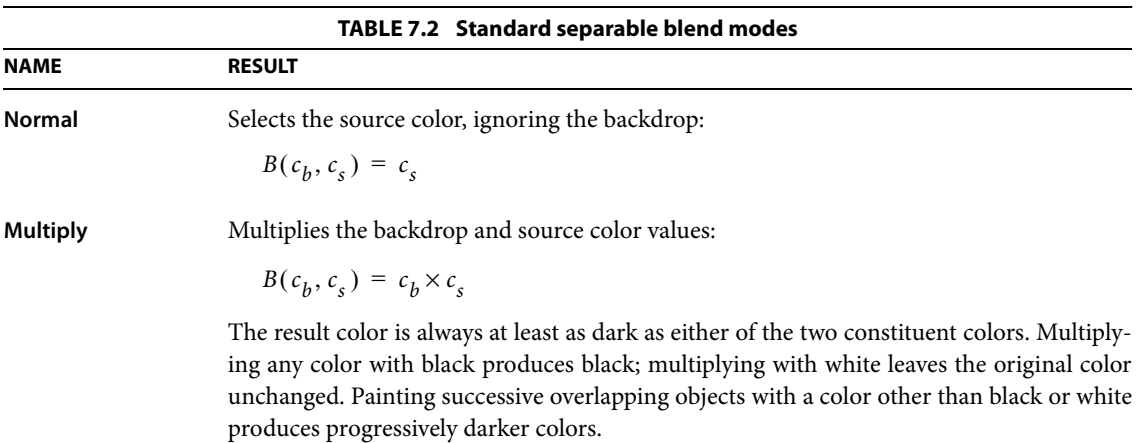

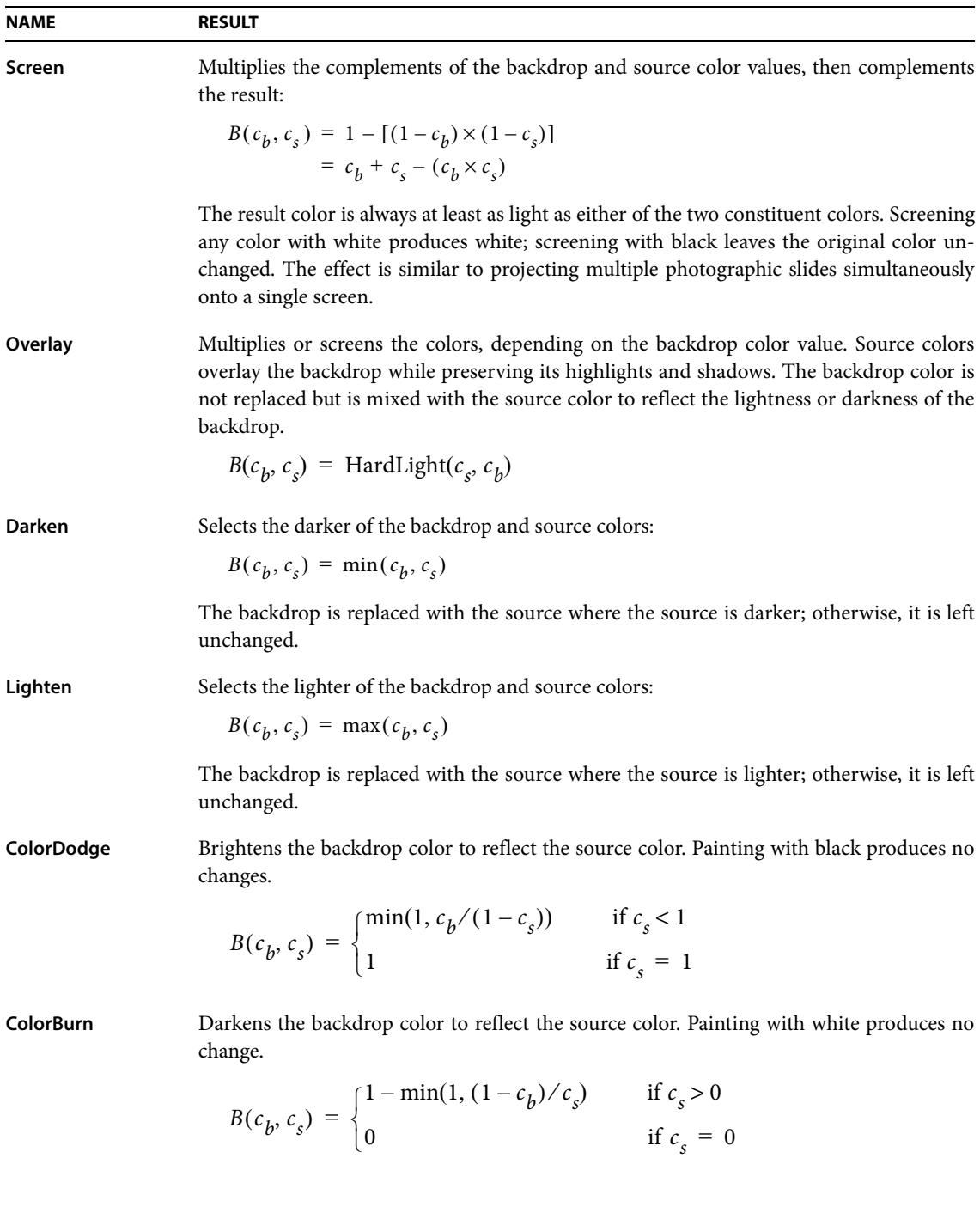

**521**

**522**

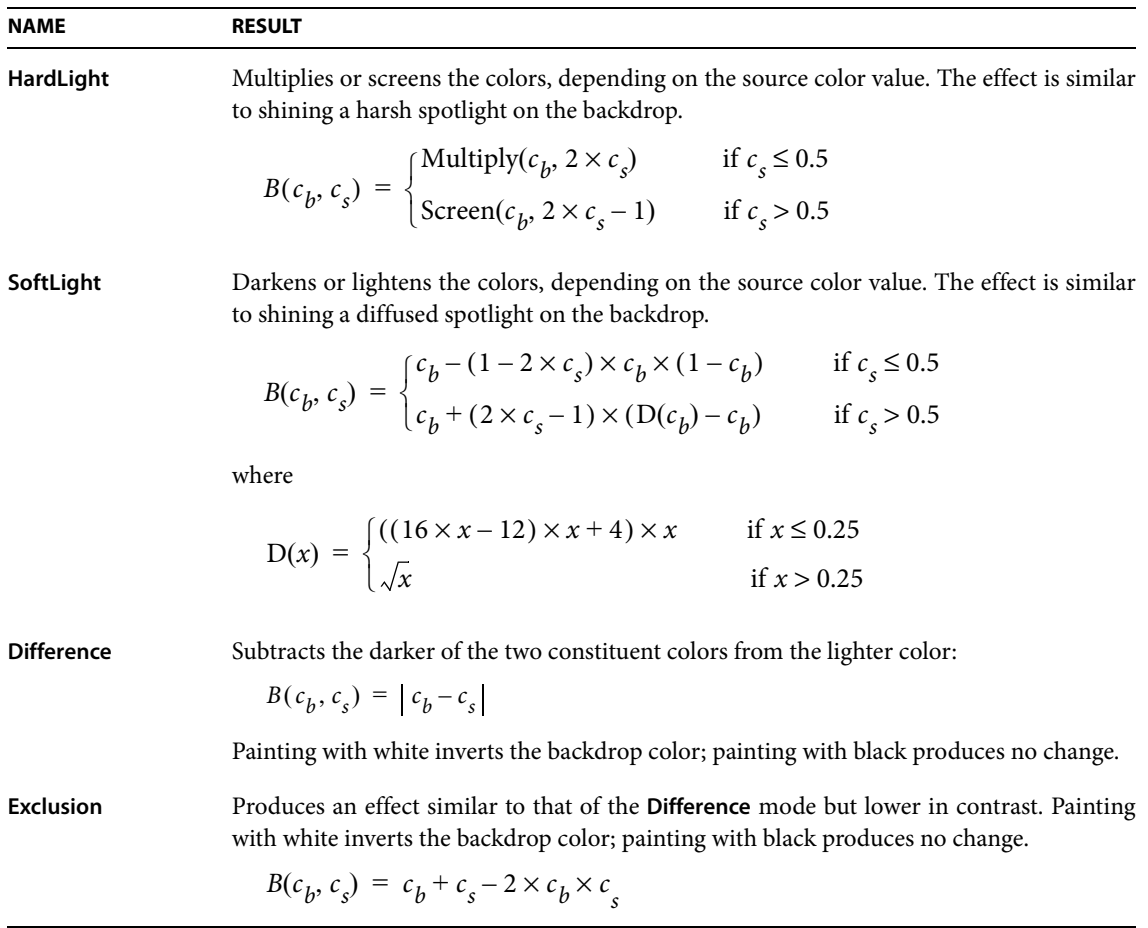

Table 7.3 lists the standard nonseparable blend modes. Since the nonseparable blend modes consider all color components in combination, their computation depends on the blending color space in which the components are interpreted. They may be applied to all multiple-component color spaces that are allowed as blending color spaces (see Section 7.2.3, "Blending Color Space").

All of these blend modes conceptually entail the following steps:

- 1. Convert the backdrop and source colors from the blending color space to an intermediate HSL (hue-saturation-luminosity) representation.
- 2. Create a new color from some combination of hue, saturation, and luminosity components selected from the backdrop and source colors.

3. Convert the result back to the original (blending) color space.

However, the formulas given below do not actually perform these conversions. Instead, they start with whichever color (backdrop or source) is providing the hue for the result; then they adjust this color to have the proper saturation and luminosity.

The nonseparable blend mode formulas make use of several auxiliary functions. These functions operate on colors that are assumed to have red, green, and blue components. (Blending of CMYK color spaces requires special treatment, as described below.)

Lum(C) =  $0.3 \times C_{\text{red}} + 0.59 \times C_{\text{green}} + 0.11 \times C_{\text{blue}}$ SetLum $(C, l)$ 

> let  $d = l - \text{Lum}(C)$  $C_{\text{red}} = C_{\text{red}} + d$  $C_{\text{green}} = C_{\text{green}} + d$  $C_{blue} = C_{blue} + d$  $returnClipColor(C)$

 $ClipColor(C)$ 

let 
$$
l = \text{Lum}(C)
$$
  
\nlet  $n = \min(C_{\text{red}}, C_{\text{green}}, C_{\text{blue}})$   
\nlet  $x = \max(C_{\text{red}}, C_{\text{green}}, C_{\text{blue}})$   
\nif  $n < 0.0$   
\n $C_{\text{red}} = l + (((C_{\text{red}} - l) \times l)/(l - n))$   
\n $C_{\text{green}} = l + (((C_{\text{green}} - l) \times l)/(l - n))$   
\n $C_{\text{blue}} = l + (((C_{\text{blue}} - l) \times l)/(l - n))$   
\nif  $x > 1.0$   
\n $C_{\text{red}} = l + (((C_{\text{red}} - l) \times (1 - l))/(x - l))$   
\n $C_{\text{green}} = l + (((C_{\text{green}} - l) \times (1 - l))/(x - l))$   
\n $C_{\text{blue}} = l + (((C_{\text{blue}} - l) \times (1 - l))/(x - l))$   
\n $C_{\text{blue}} = l + (((C_{\text{blue}} - l) \times (1 - l))/(x - l))$   
\nreturn C

 $\text{Sat}(C) = \max(C_{\text{red}}, C_{\text{green}}, C_{\text{blue}}) - \min(C_{\text{red}}, C_{\text{green}}, C_{\text{blue}})$ 

In the following function, the subscripts min, mid, and max refer to the color components having the minimum, middle, and maximum values upon entry to the function.

SetSat(C, s)  
\nif 
$$
C_{\text{max}} > C_{\text{min}}
$$
  
\n $C_{\text{mid}} = (((C_{\text{mid}} - C_{\text{min}}) \times s) / (C_{\text{max}} - C_{\text{min}}))$   
\n $C_{\text{max}} = s$   
\nelse  
\n $C_{\text{mid}} = C_{\text{max}} = 0.0$   
\n $C_{\text{min}} = 0.0$   
\nreturn C

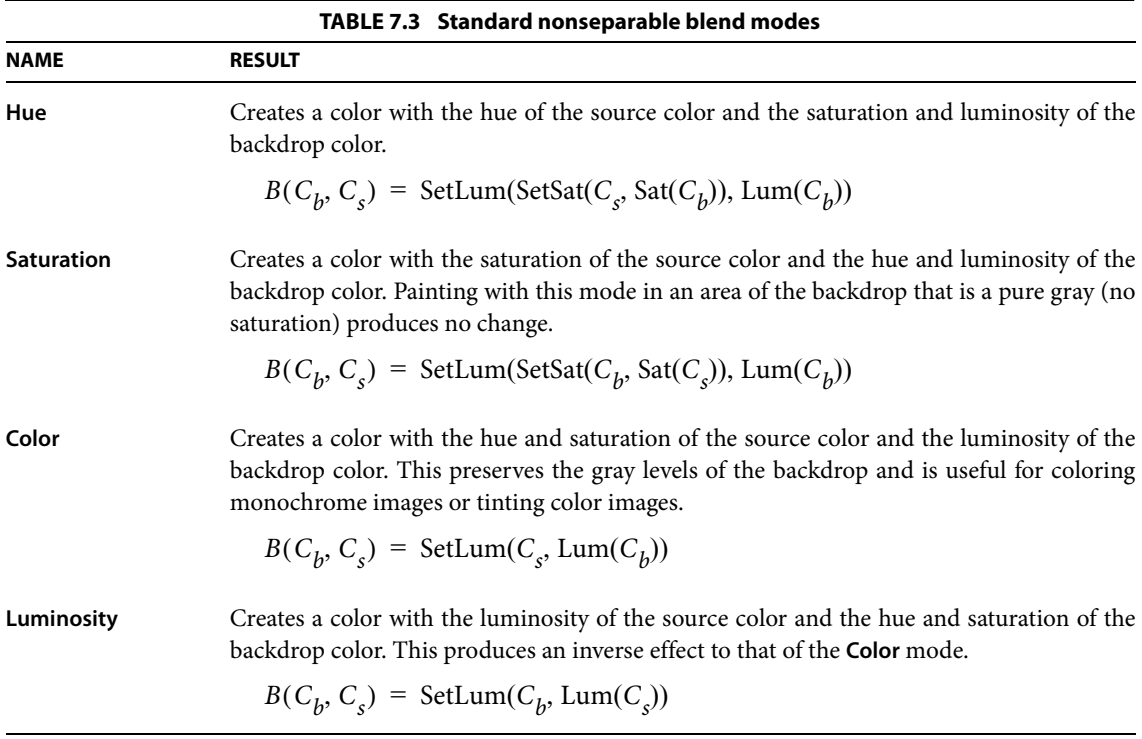

The above formulas apply to RGB spaces. Blending in CMYK spaces (including both **DeviceCMYK** and **ICCBased** calibrated CMYK spaces) is handled in the following way:

- The *C*, *M*, and *Y* components are converted to their complementary *R*, *G*, and B components in the usual way. The formulas above are applied to the RGB color values. The results are converted back to C, M, and Y.
- For the *K* component, the result is the *K* component of  $C<sub>h</sub>$  for the **Hue**, **Saturation**, and **Color** blend modes; it is the  $K$  component of  $C_s$  for the **Luminosity** blend mode.

*Note:* An additional standard blend mode, *Compatible*, is a vestige of an earlier design and is no longer needed but is still recognized for the sake of compatibility. Its effect is equivalent to that of the *Normal* blend mode. See "Compatibility with Opaque Overprinting" on page 567 for further discussion.

## **7.2.5 Interpretation of Alpha**

The color compositing formula

$$
C_r = \left(1 - \frac{\alpha_s}{\alpha_r}\right) \times C_b + \frac{\alpha_s}{\alpha_r} \times \left[(1 - \alpha_b) \times C_s + \alpha_b \times B(C_b, C_s)\right]
$$

produces a result color that is a weighted average of the backdrop color, the source color, and the blended  $B(C_b, C_s)$  term, with the weighting determined by the backdrop and source alphas  $\alpha_b$  and  $\alpha_s$ . For the simplest blend mode, **Normal**, defined by

$$
B(c_b, c_s) = c_s
$$

the compositing formula collapses to a simple weighted average of the backdrop and source colors, controlled by the backdrop and source alpha values. For more interesting blend functions, the backdrop and source alphas control whether the effect of the blend mode is fully realized or is toned down by mixing the result with the backdrop and source colors.

The result alpha,  $\alpha_r$ , is actually a computed result, described below in Section 7.2.6, "Shape and Opacity Computations." The result color is normalized by the result alpha, ensuring that when this color and alpha are subsequently used to-